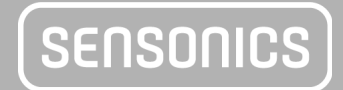

SENSONICS sp. z o.o. ul. Kraszewskiego 9 43-400 Cieszyn

[www.sensonics.pl](http://www.sensonics.pl/) 2010 12:00 12:00 12:00 12:00 12:00 12:00 12:00 12:00 12:00 12:00 12:00 12:00 12:00 12:00 12:0

## **ELEKTRONICZNA TABLICA OGŁOSZEŃ**

**marka: SENSONICS model: ETO-49M**

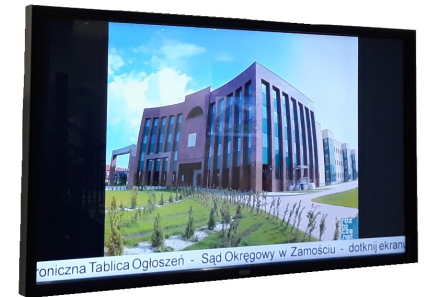

## **CECHY SPRZĘTOWE:**

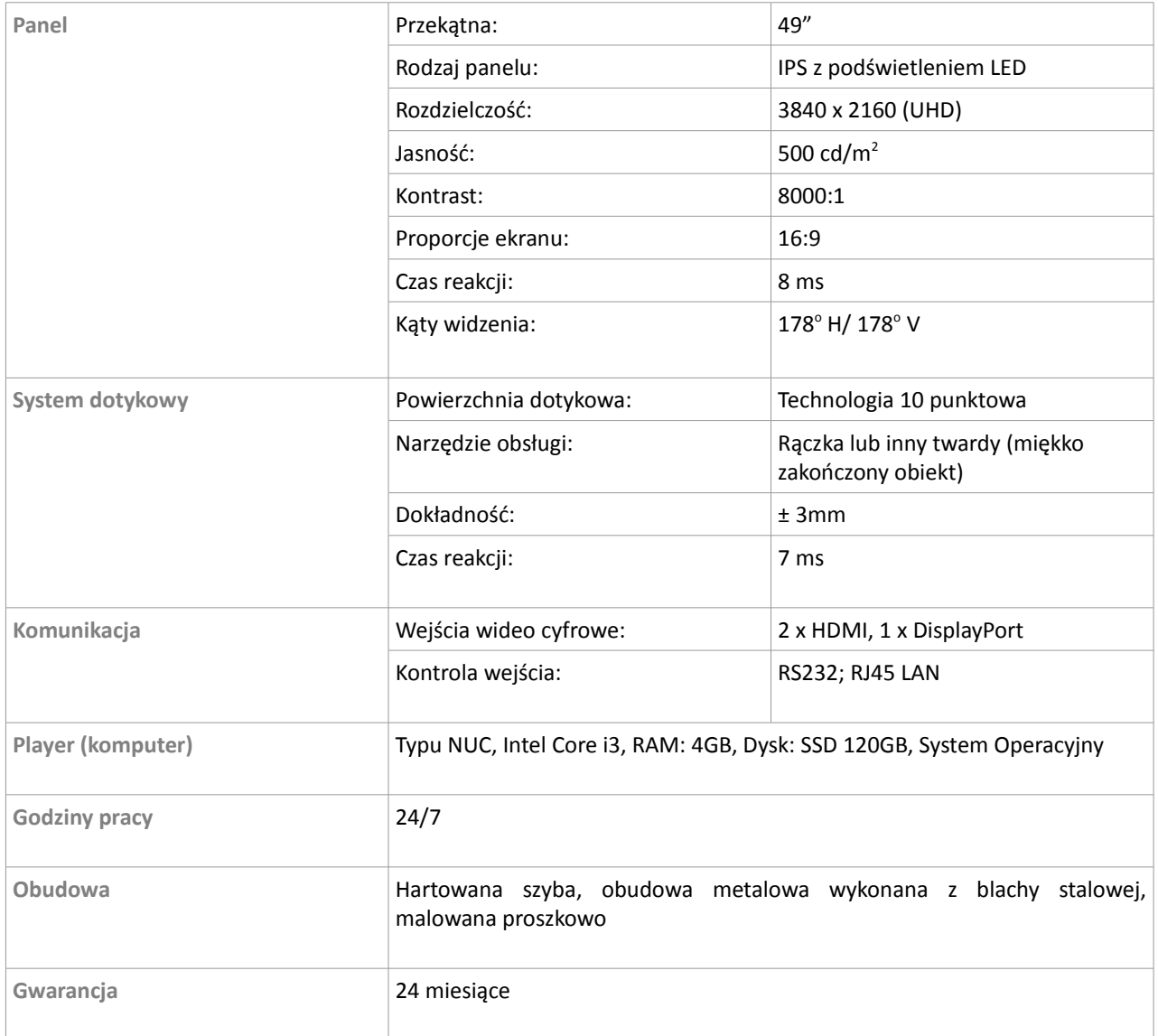

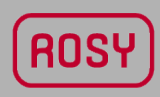

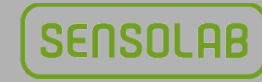

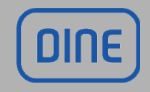

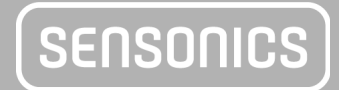

## **CECHY PROGRAMOWE:**

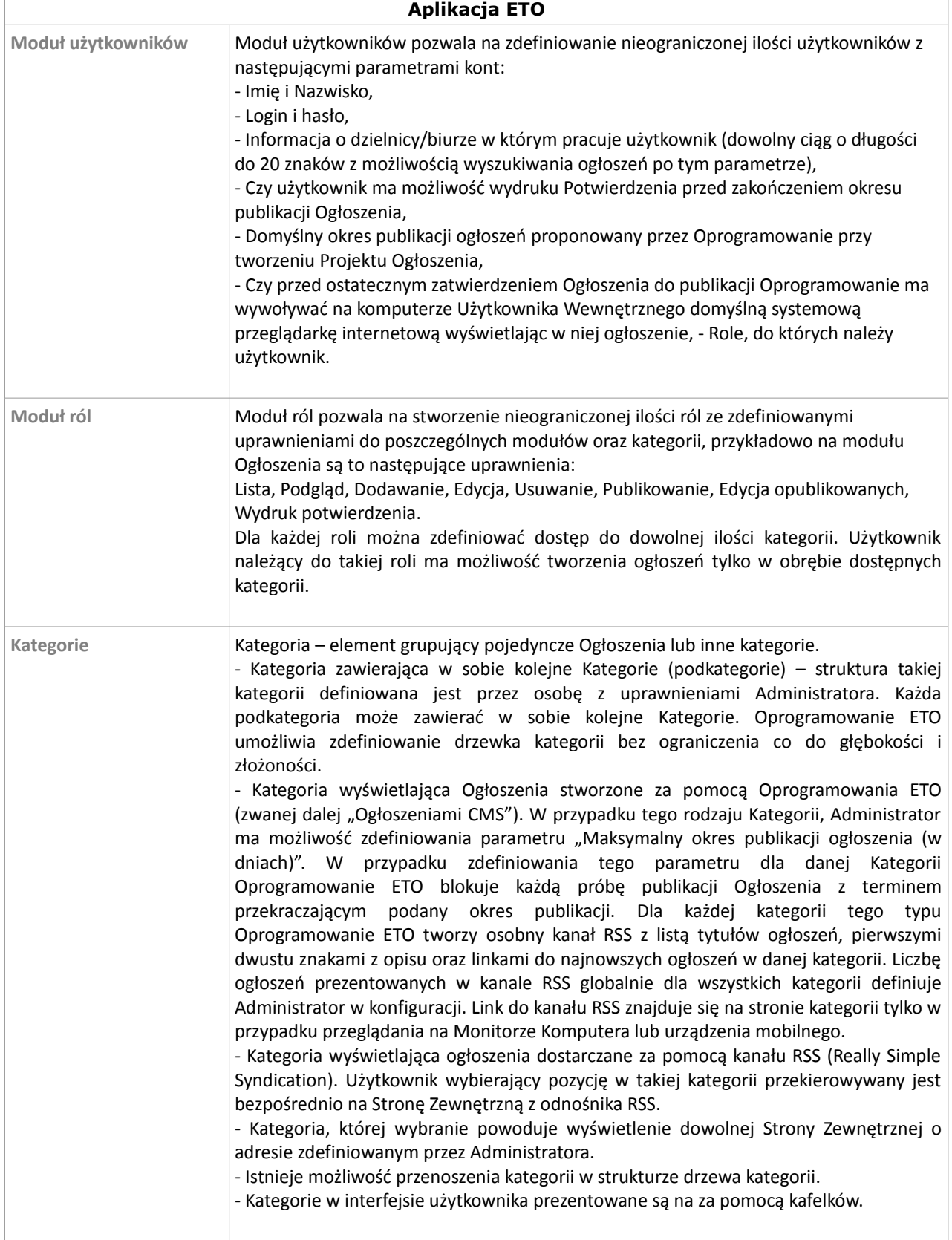

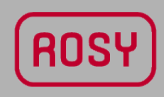

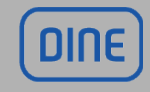

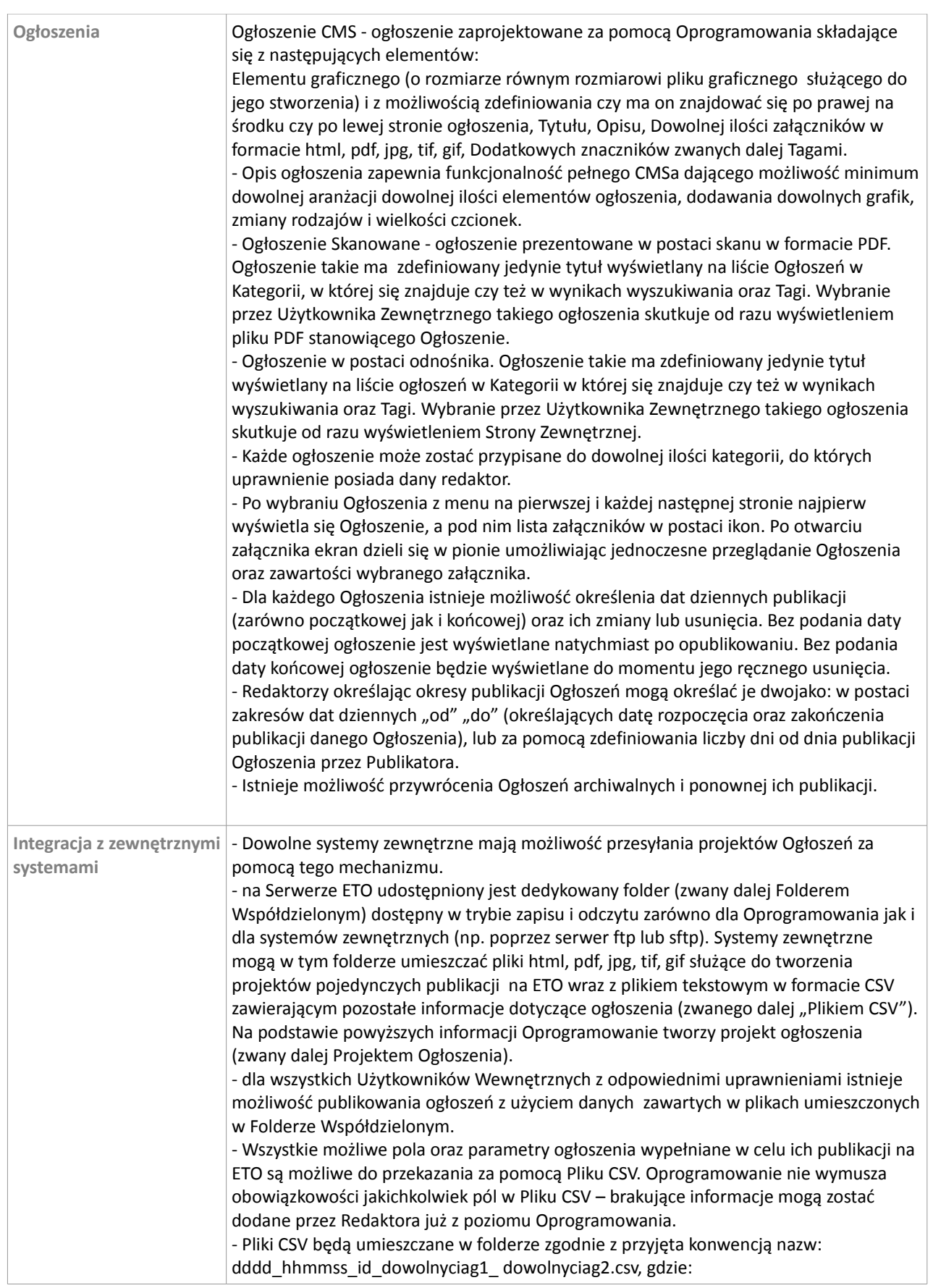

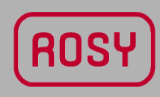

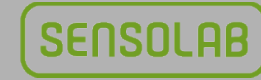

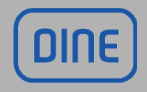

 $\left($  SENSONICS $\right)$ 

[www.sensonics.pl](http://www.sensonics.pl/) example and the control of the REGON: 364179014, NIP: 5482673182, KRS: 0000612124

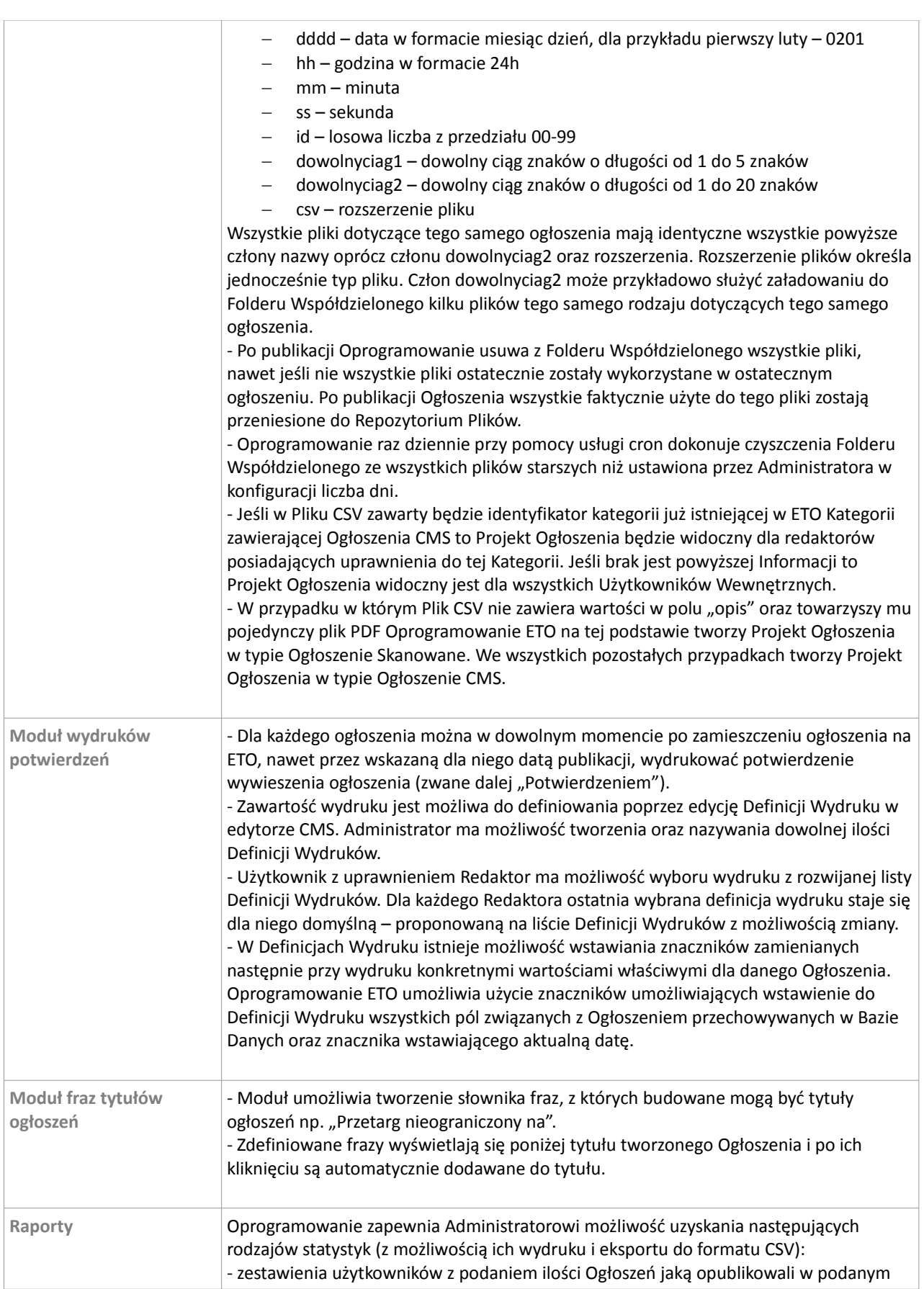

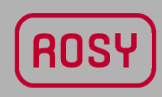

**SENSOLAB** 

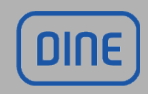

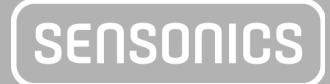

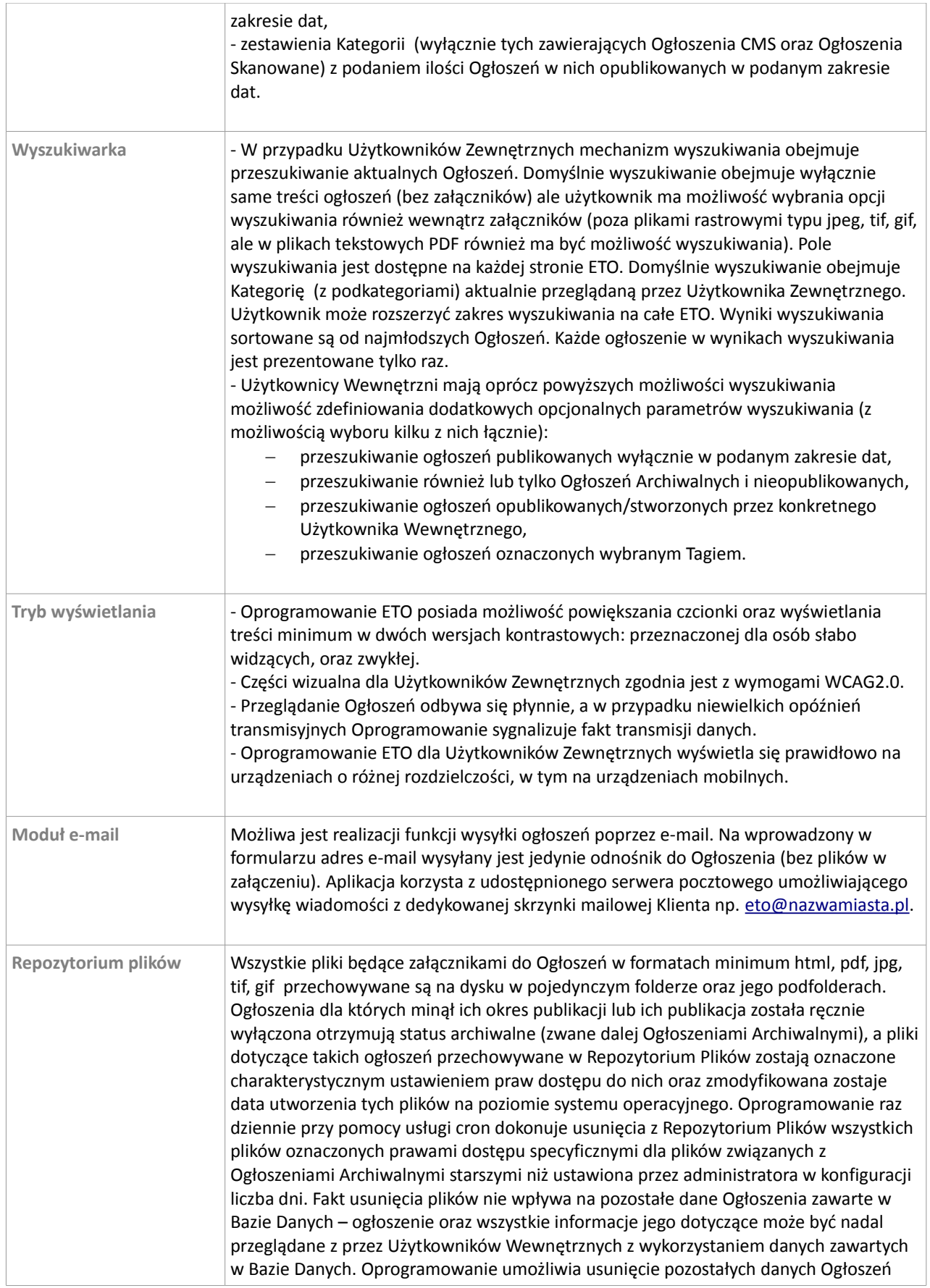

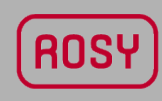

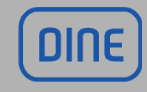

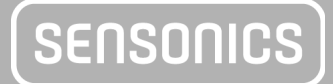

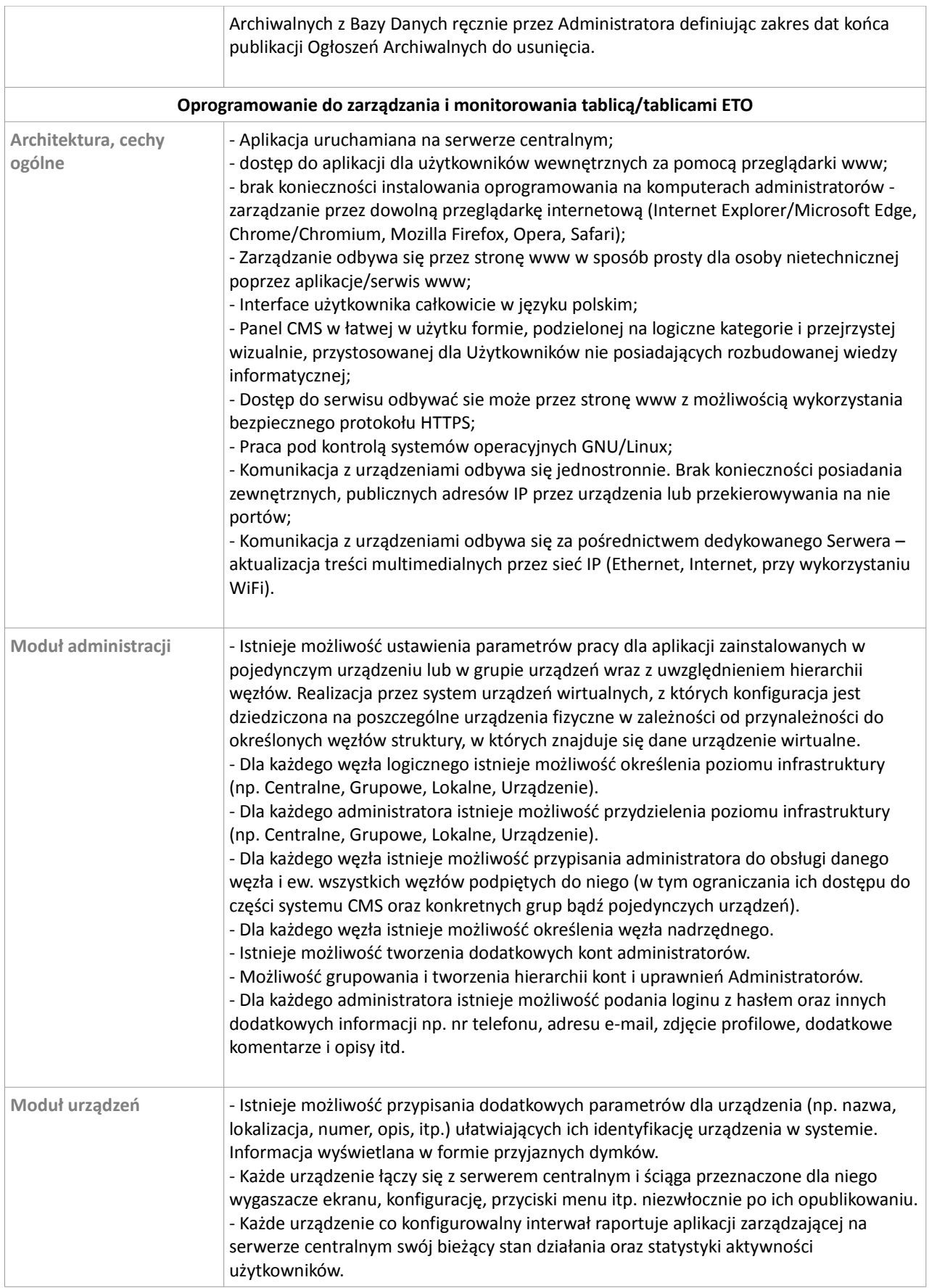

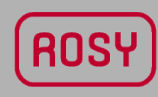

**SENSOLAB** 

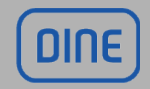

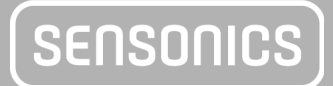

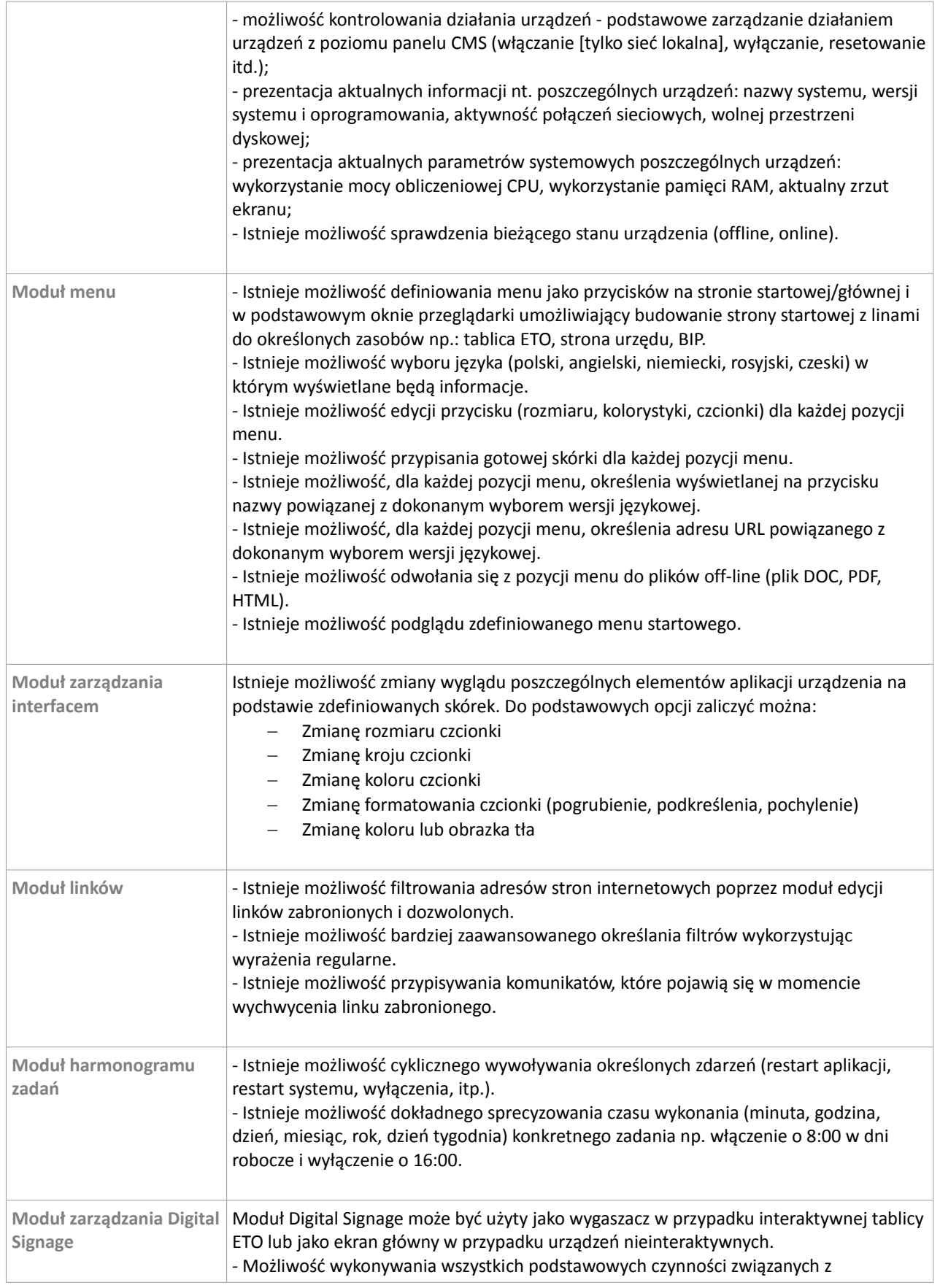

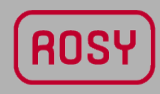

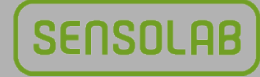

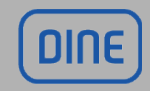

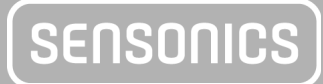

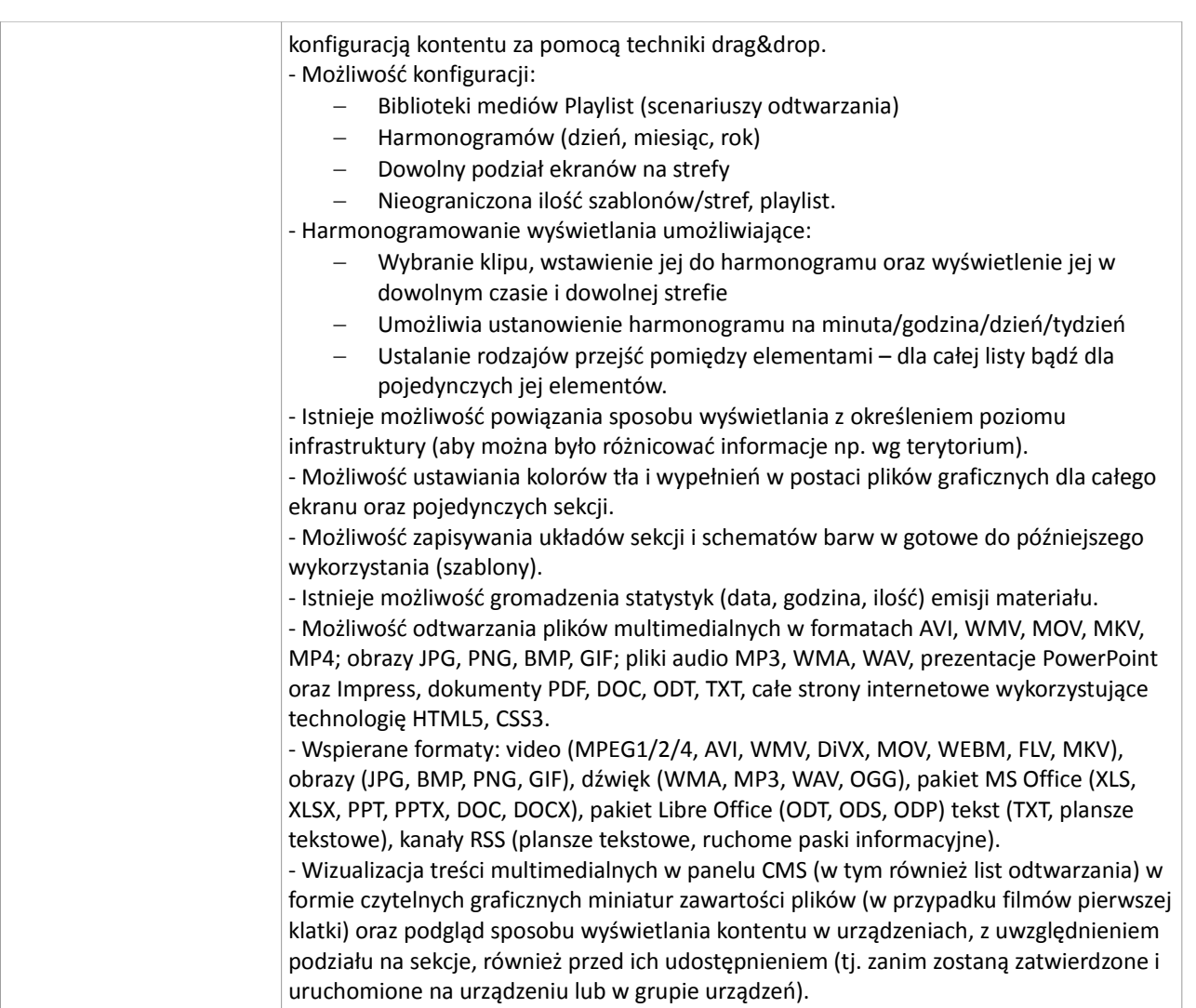

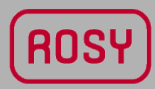

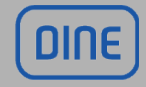